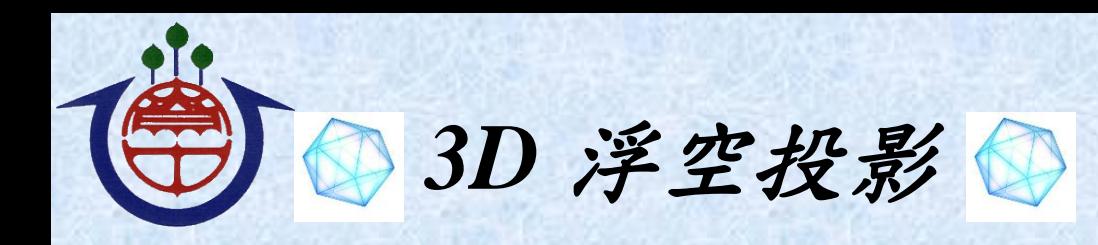

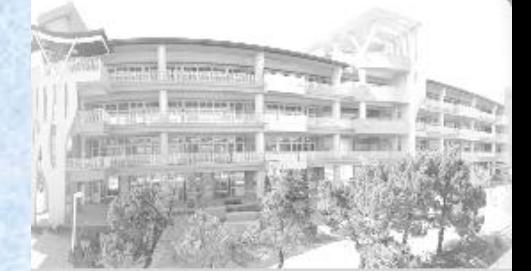

 高雄市立大寮國中 指導老師:張簡文進、葉玫君 謝忠憲、張永智

目的:

透過活動過程,讓學生手動 DIY 製作一個簡易裝置,可以讓手機內播放的特製影片 影像,變成浮在空中的動態影像。

- 二、 實驗器材: 手機或平板電腦、透明投影片、美工刀、膠帶(快乾膠)
- 三、 製作過程:
	- (一)或利用原理說明,計算出適合自己手機的梯形邊長;例 1、6、3.54cm。
	- (二)在方格紙上繪製上底 1cm、下底 6cm、高 3.54cm 梯形圖共四面。
		- (三)將投影片延線剪出四面梯形。
		- (四)將投影片摺成立體四面梯形,用透明膠帶黏緊接縫處。

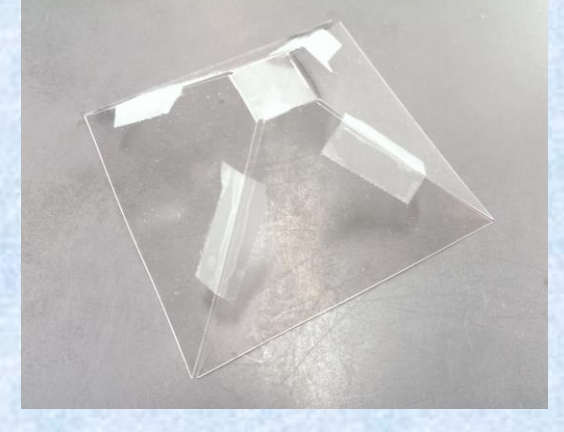

(五)手機使用 hologram、浮空投影、全息投影等關鍵字,找到 Youtube 影片。 (六)將立體四面梯形置於手機上,即可欣賞 3D 浮空投影。

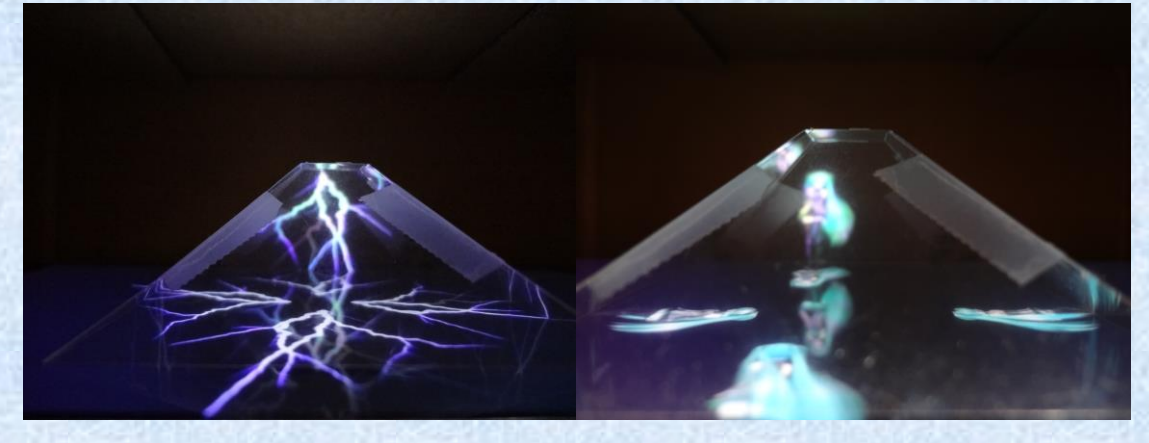

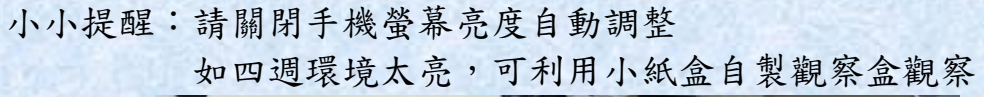

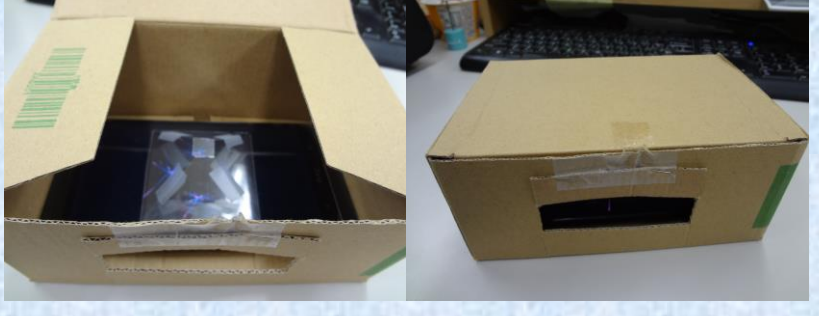

## 四、 實驗原理:

浮空投影的影像,主要是利用光線反射的原理,將手機播放影片的動態影像藉由透 明投影片作為介面將影像反射到我們的眼睛,所以我們所看到的動態影像是投影在 投影片內的虛像。所以我們藉由立體梯型四個面所看到的虛像,分別會對應到影片 內前後左右的四個影像,並沒有真的合成一個立體的影像。也因為反射原理的關 係,我們無法從裝置的正上方看到此投影虛像,且不同的角度看到的虛像位置高度 也有所不同。除此之外,我們所製作的梯型裝置四個面與手機螢幕的夾角也會影像 我們所看到虛像的位置。

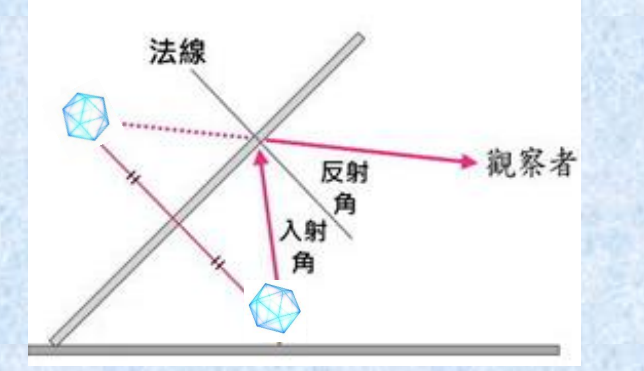

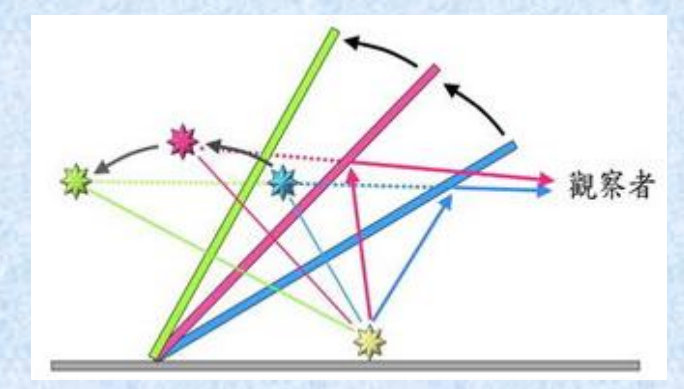

## 制作梯形圖形

(一) 量身打造自己手機的立體梯形圖 如右圖 X 為手機播放影片之中空寬度 Y 為手機螢幕寬度 如透明片與平面夾 45 度角 可得 y - x=1.41•h(1.41 為根號 2 近似值) 女  $x=1$ cm  $y=6$ cm , 則 h=3.54cm

(二)將範例圖縮放成適合手機大小

下載連結:

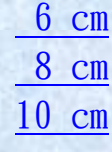

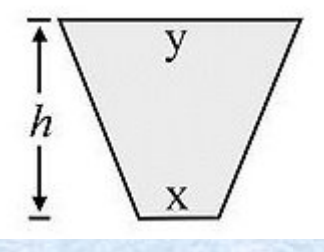

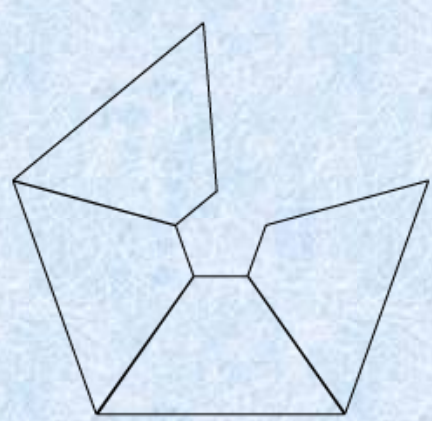

- 五、 關鍵字:hologram、浮空投影、全息投影
- 六、 問題討論
	- (一)3D 浮空投影是利用什麼原理?我們看的投影的像是實像還是虛像? (二)立體四面梯形斜面與手機螢幕間夾角為幾度?可得最佳觀賞效果。

## 參考資料:

1.國立清華大學科普實驗室網站:

<http://gensci.phys.nthu.edu.tw/images/ppt/3dprojection.pdf>

2.國立台中教育大學科學遊戲實驗室:

## http://www.ntcu.edu.tw/scigame/light/light-039.html.

3.戴明鳳及其科普團隊(2015)。光學 DIY 探究教學—以魔法光學 DIY 引導探究光學

現象和其諸多妙用。科學研習,**54(**8), 17-27。

- 4.YouTube 影片
	- (1) Turn your Smartphone into a 3D Hologram:

<https://www.youtube.com/watch?v=7YWTtCsvgvg>

(2) How To Make 3D Hologram Projector - No Glasses:

<https://www.youtube.com/watch?v=9t0cOYvOy4M>